## **Inhaltsverzeichnis**

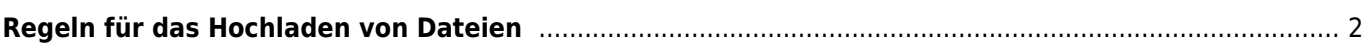

## <span id="page-1-0"></span>**Regeln für das Hochladen von Dateien**

In der Regel sind in den Dialogen für das Hochladen nur wenige Dateiformate erlaubt, in der Regel gehören zu den erlaubten Dateiformaten PDF's und JPG's bzw. PNG's. In einigen Fällen sind auch Officedateien (XLS, DOC, DOCX, ODT etc.) erlaubt.

Unabhängig davon was technisch möglich ist, sollte immer bedacht werden welche Dateiformate wann zu benutzen sind. Nachfolgend deshalb eine kurze Übersicht zu den wichtigen Dateiformaten:

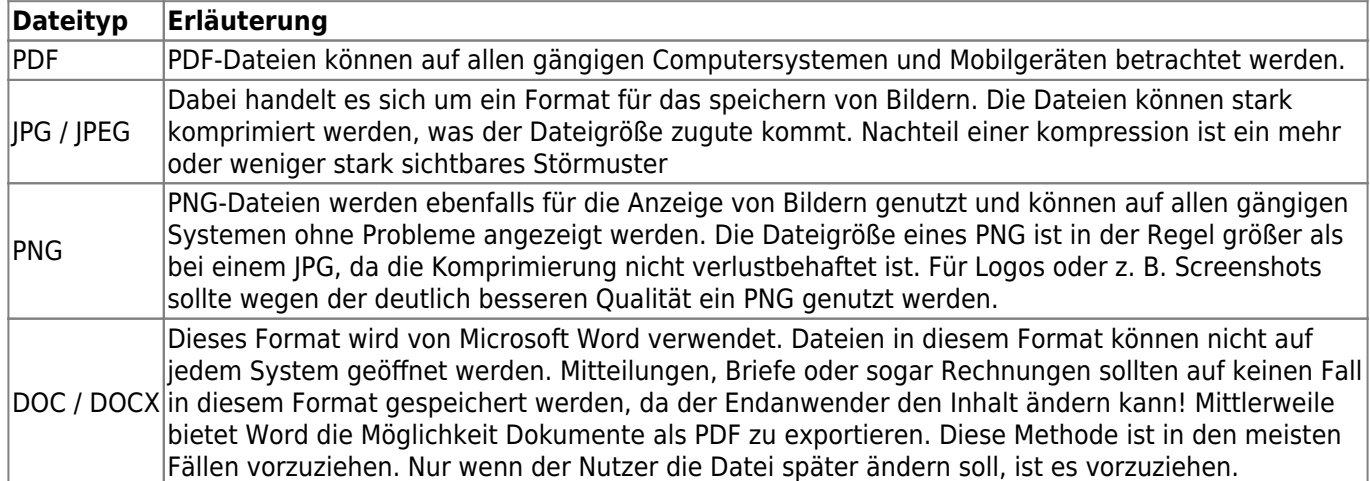